# Жоғары өнiмдi есептеу жүйелерiнде Java пайдаланып 3D жылу өткiзгiштiк теңдеуiн шешуге арналған параллельдi есептеудi ұйымдастыру<sup>1</sup>

*Б. Мәткерiм, Д. Ж. Ахмед-Заки*

*Әл-Фараби атындағы Қазақ ұлттық университетi, Алматы, Қазақстан E-mail: bazargulmm@gmail.com*

#### Аннотация

Бұл жұмыста үш өлшемдi жылу өткiзгiштiк теңдеуiн mpiJava технологиясын пайдаланып есептеуге арналған параллельдi алгоритмдi өңдеу технологиясы зерттелiп iске асырылды, сонымен қатар деректердi әр түрлi деңгейде декомпозициялаумен параллельдi есептеу ұйымдастырылды. Алынған жұық шешiмдi аналитикалық шешiммен салыстыру арқылы жеткiлiктi дәлдiктегi жұық шешiмге қол жеткiзгенiмiз белгiлi болды.

# 1. Есептiң қойлымы

Бұл мақалада үш өлшемдi жылу өткiзгiштiк теңдеуiн Java тiлiнде параллельдi есептелуiн қарастырамыз, қарастырылатын есептiң қойлымы келесiдей.

Айталық,  $\Omega = [0, T] \times K\{0 \le x \le 1, 0 \le y \le 1, 0 \le z \le 1\}$  кубында төмендегі есеп берiлсiн:

$$
\frac{\partial u}{\partial t} = \frac{\partial}{\partial x} (\phi(x, y, z) \frac{\partial u}{\partial x}) + \frac{\partial}{\partial y} (\phi(x, y, z) \frac{\partial u}{\partial y}) + \frac{\partial}{\partial z} (\phi(x, y, z) \frac{\partial u}{\partial z}) + f(x, y, z) \tag{1}
$$

бұнда *u* = *u*(*t, x, y, z*) — кубтың t уақыттағы (x,y,z) нүктесiнiң температурасы;  $\phi(x, y, z)$  — жылу өткiзгiштiк коэффициентi [1].  $f(x, y, z)$  — жылу көзiнiң тығыздығы

Есептiң бастапқы шарты

$$
u(0, x, y, z) = \varphi(0, x, y, z) \tag{2}
$$

Шекералық шарттары:

$$
u\big|_{\Gamma} = 0\tag{3}
$$

Мұндағы Γ- Ω кубтың беттерi. Осы Γ - да және *t* = 0 – де (2) – (3) шарттарын және Ω-ның iшiнде (1) теңдеуiн қанағаттандыратын *u* = *u*(*x, y, z, t*) функциясын анықтауымыз керек. Сандық әдiстер арқылы  $(1) - (3)$  есебiнiң жуық шешiмiн анықтаймыз [2]. Есебтiң шешiмi u(t,x,y,z) кезкелген 0 *≤ t ≤ T* уақыттағы кубтың әрбiр (x,y,z) нүктесiндегi (*x, y, z*) температурасын бередi. Кубтың шекаралық нүктелерiнде 0 деген тұрақты

<sup>1</sup>Работа выполнена при поддержке грантового финансирования научно-технических программ и проектов Комитетом науки МОН РК, грант № 0729/ГФ, 2012г.-2014г.

температуралар берiлген, ал бастапқы  $t=0$  жағдайда әр  $(x,y,z)$  нүктесiнiң температурасын *φ*(0*, x, y, z*) арқылы беремiз. Мысалы *t* = 0*.*2 уақытта (*x* = 0*.*3*, y* = 0*.*5*, z* = 0*,* 2) нүктесiннiң температурасы *u*(0*.*2*,* 0*.*3*,* 0*.*5*,* 0*.*2) арқылы анықталады.

Бұл есепте егер

$$
\phi(x, y, z) = x^2 + y^2 + z^2
$$
  

$$
f(x, y, z) = e^{-bt} [3\pi^2 \sin ax \sin ay \sin ax K(x, y, z) - 2\pi x \cos ax \sin ay \sin ax - 2\pi y \sin ax \cos ay \sin ax - 2\pi z \sin ax \sin ay \cos ax - 3\pi^2 \sin ax \sin ay \sin ax]
$$

 $\varphi(0, x, y, z) = \sin ax \sin ay \sin az$ 

 $a = \pi$ ,  $b = 3\pi^2$  болған жағдайда аналитикалық дәл шешімі  $u(t, x, y, z) = e^{-bt} \sin \pi x$ sin  $\pi y$  sin  $\pi z$ , ал бiз  $u(t, x, y, z)$  функциясының жуық шешiмiн анықтаймыз.

# 2. Жылу өткiзгiштiк теңдеудiң шешу әдiсi

Берiлген үш өлшемдi жылу өткiзгiштiк теңдеуiнiң айқындалған схемасын құрамыз, ол үшiн алдымен  $\Omega$  - да айырымдық тор енгiземiз.

$$
\omega_{\Delta s\tau} = \left\{ \begin{array}{l} (x_i, y_j, z_k, t_w) : x_i = i\Delta s, i = 0, 1, ..., N + 1; \Delta s = \frac{1}{N+1}, \\ y_j = j\Delta s, j = 0, 1, ..., N + 1; \Delta s = \frac{1}{N+1}, \\ z_k = z\Delta s, z = 0, 1, ..., N + 1; \Delta s = \frac{1}{N+1}, \\ t_n = n\tau, n = 0, 1, ..., M; \tau = \frac{1}{M} \end{array} \right\}
$$

 $\text{cond}_\Delta s_\tau = \{(t_w, x_i, y_j, z_k)\}$  тор облысын аламыз, ол да

$$
\Gamma_{\Delta s\tau} = \left\{ \begin{array}{l} (x_0, y_j, z_k, t_n), (x_{N+1}, y_j, z_k, t_n), (x_i, y_0, z_k, t_n), (x_i, y_{N+1}, z_k, t_n), (x_i, y_j, z_0, t_n), \\ (x_i, y_j, z_{N+1}, t_n), (x_i, y_j, z_k, t_n), i, j, k = \overline{0, N+1; n = \overline{1, M}} \end{array} \right\}
$$

шекаралық және

$$
\overline{\Omega}_{\Delta s} = \{(x_i, y_j, z_k, t_n), i, j, k = \overline{1, N}; n = \overline{1, M - 1}\}
$$

iшкi тор облыстарынан тұрады яғни Ω∆*tτ* = Γ∆*tτ* + Ω∆*sτ* .

 $\Omega_{\Delta t\tau}$  обылсының әрбiр  $(x_i,y_j,z_k,t_n)$  нүктесiнде айқындалған схемамен  $(1)$  –  $(3)$  есебiн келесi айырымдық есебiмен жуықтатамыз:

$$
\frac{u_{i,j,k}^{n+1} - u_{i,j,k}^n}{\tau} = \frac{\phi_{i+\frac{1}{2},j,k}(u_{i+1,j,k}^n - u_{i,j,k}^n)}{(\Delta s)^2} - \frac{\phi_{i-\frac{1}{2},j,k}(u_{i,j,k}^n - u_{i-1,j,k}^n)}{(\Delta s)^2} + \frac{\phi_{i,j+\frac{1}{2},k}(u_{i,j,k}^n - u_{i,j,k}^n)}{(\Delta s)^2} - \frac{\phi_{i,j-\frac{1}{2},k}(u_{i,j,k}^n - u_{i,j-1,k}^n)}{(\Delta s)^2} + \frac{\phi_{i,j+\frac{1}{2},k}(u_{i,j,k}^n - u_{i,j-1,k}^n)}{(\Delta s)^2} - \frac{\phi_{i,j-\frac{1}{2},k}(u_{i,j,k}^n - u_{i,j,k-1}^n)}{(\Delta s)^2} + f_{i,j,k};
$$
\n
$$
(4)
$$

 $(i, j, k = 1, 2, \ldots, N; n = 0, 1, \ldots, M - 1)$ 

Жоғарыдағы жылу коэффициенттерi төмендегiдей анықталады

$$
\begin{aligned} \phi_{i+\tfrac{1}{2},j,k} &= \frac{\phi_{i+1,j,k} + \phi_{i,j,k}}{2}; \quad \phi_{i-\tfrac{1}{2},j,k} &= \frac{\phi_{i,j,k} + \phi_{i-1,j,k}}{2}; \quad \phi_{i,j+\tfrac{1}{2},k} &= \frac{\phi_{i,j+1,k} + \phi_{i,j,k}}{2}; \\ \phi_{i,j-\tfrac{1}{2},k} &= \frac{\phi_{i,j,k} + \phi_{i,j-1,k}}{2}; \quad \phi_{i,j,k+\tfrac{1}{2}} &= \frac{\phi_{i,j,k+1} + \phi_{i,j,k}}{2}; \quad \phi_{i,j,k-\tfrac{1}{2}} &= \frac{\phi_{i,j,k} + \phi_{i,j,k-1}}{2}. \end{aligned}
$$

Бастапқы және шекаралық шарттардың айырымдық теңдеуi

$$
u_{i,j,k}^0 = \varphi_{i,j,k} \tag{5}
$$

$$
u_{i,j,k}^n\big|_{\Gamma} = 0\tag{6}
$$

(4)-(6) – айқындалған схема, оның ретi  $O(\tau + \Delta s^2)$ . Схема шартты орнықты схема. Орнықтылық шарты *τ ≤* ∆*s* 2 . Ал оның шешiмi төмендегi айқын формуламен өрнектеледi:

$$
u_{i,j,k}^{n+1} = \frac{\tau}{\Delta s^2} (\phi_{i+\frac{1}{2},j,k}(u_{i+1,j,k}^n - u_{i,j,k}^n) - \phi_{i-\frac{1}{2},j,k}(u_{i,j,k}^n - u_{i-1,j,k}^n) + \phi_{i,j+\frac{1}{2},k}(u_{i,j+1,k}^n - u_{i,j,k}^n) - \phi_{i,j-\frac{1}{2},k}(u_{i,j,k}^n - u_{i,j-1,k}^n) + \phi_{i,j,k+\frac{1}{2}}(u_{i,j,k+1}^n - u_{i,j,k}^n) - \phi_{i,j,k-\frac{1}{2}}(u_{i,j,k}^n - u_{i,j,k-1}^n) + u_{i,j,k}^n + f_{i,j,k}
$$

 $(i,j,k=1,2,\ldots,N; n=0,1,\ldots,M-1)$  $u_{i,j,k}^0 = \varphi_{i,j,k}$ (i, j, k =  $\overline{1, N}$ ; ),  $u_{i,j,k}^n|_{\Gamma_{\Delta s\tau}} = 0$ 

#### 3. Java тiлiнде параллельдi есептеу

Java тiлiнiң көрнектi қасиеттерi оның объектiге бағытталатындығы, үлестiрiмдiлiгi, платформаға тәуелсiздiгi және қауыпсыздығы болып саналады. C және Fortran тiлiнде MPI стандарттарын пайдаланып параллельдi есептеу кеңiнен таралған, бiрақ Java тiлiнiң жоғарыда аталған ерекшелiктерi оның параллельдi есептеудi пайдаланып қолданбалы қосымшаларды өңдеуде үлкен сұранысқа ие болып отыр.

Java тiлiнде берiлген есепттi параллелдеу үшiн бiз mpijava бағдарламалар кiтапханасын пайдаландық. Бұл бағдарламалар кiтапхананың негiзгi мақсаты Java бағдарламашыларына хабарламаларды айырбастау интерфесiн(MPI) пайдалану арқылы параллельдi бағдарламалар жазуға мүмкiндiк туғызу. MPI(Message Passing Interface) C/C++, Fortran (MPICH, LAM, т.б.) тiлдерiне арналған параллельдi бағдарламалауға интерфейсiмен кеңiнен еркiн таралған. mpiJava ортасы Java тiлiне MPI бағдарламалық кiтапханасындағы iске асырылатын барлық мүмкiндiктерiн JNI(Java native methods interfaces) интерфейсiның көмегiмен байлайды(binding), бағдарламалық қабаттар төмендегi сүретте бейнеленгендей [3]:

Әдетте есептi параллельдi бағдарламалаудың екi түрi болады бiрiншiсi есептiң деректерiн параллельдеу, ал екiншiсi есептiң өзiн параллелдеу. Бiз бiрiншi түрiн пайдаланамыз, оның қасиеттерi төмендегiдей:

- *•* Бiр операция массивтiң бiрнеше элементiнде бiрдей орындалады. Бұл массивтiң фрагменттерi векторлық процессорда немесе параллельдi машинадағы әр түрлi процессорда өңделедi.
- *•* өңделетiн деректердi бiр бағдарлама басқарады.
- *•* Есептеу кеңiстiгiнiң аты глабальды болады.

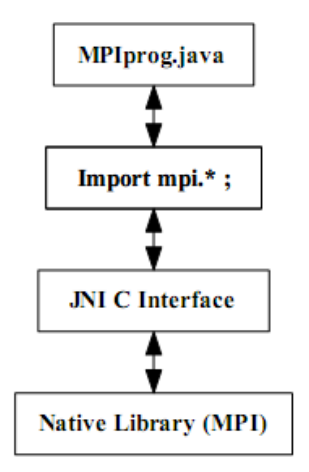

Рис. 1: Бағдарламаның қабаттары

*•* Массивтiң элементiне жүргiзiлетiн параллельдi операциялар осы бағдарламаның барлық қолжетiмдi процессорларында бiр уақытта орындалады.

Есептi параллельдi есептеу үшiн есептеу облысын декомпозициялау қажет. Бiз есептеудi бiр өлшемдi және үш өлшемдi декомпозициялау арқылы iске асырдық(1-сурет).

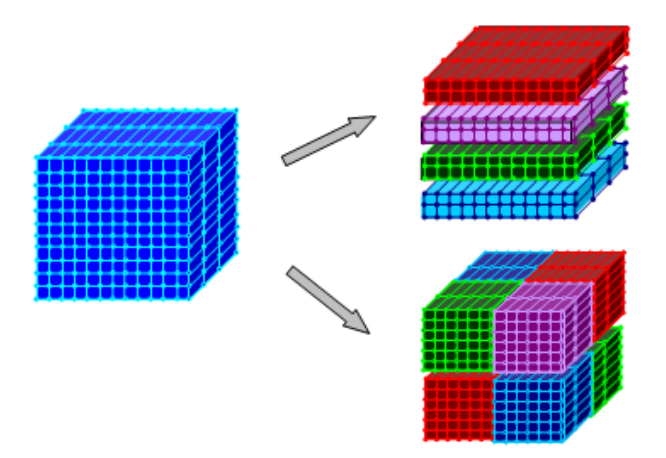

Рис. 2: Есептеу облысын бiр өлшемдi және үш өлшемдi декомпозициялау

Бiр өлшемдi декомпозициялауда облысты x, y немесе z өсiнiң бойымен n процессорлар санына тең бөлемiз(Сурет 3-a), мысалға 1-суретте облыс z өсiнiң бойымен 4 бөлiкке бөлiнген, сонда әр процессор облыстың 1/4 бөлiгiн жеке дара есептеп әр итарация сайын асты және үстiнде орналасқан көршi процессорлармен шекаралық нүктедегi мәндерiн өз ара алмастырып жаңартып келесi итерацияға көшiп отырады(Сурет 3-b).

Ал үш өлшемдi декомпозициялауда облысты x, y және z өстерiнiң бойымен n процессорлар санына тең бөлемiз(Cурет 4-a), мысалға 2-суретте облыс z өсiнiң бойымен 8 бөлiкке бөлiнген, сонда әр процессор облыстың 1/8 бөлiгiн жеке дара есептеп әр итерация сайын астында және үстiнде, алдында және артында, оңыңда және солында орналасқан

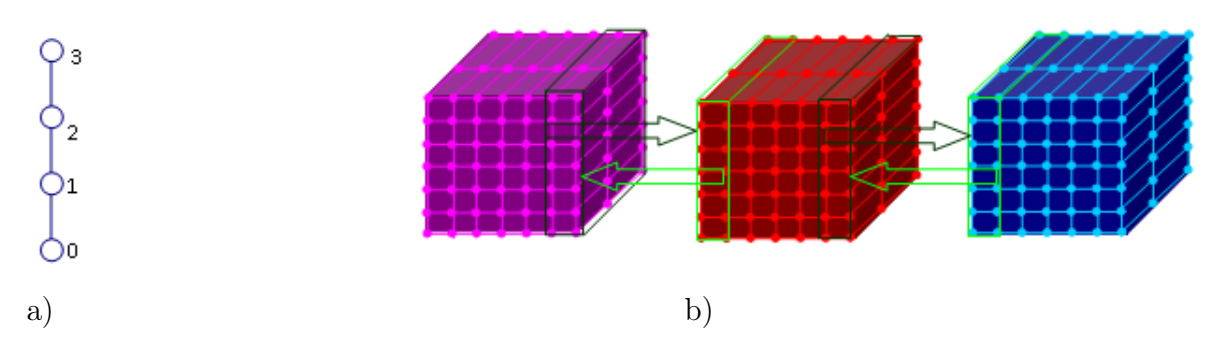

Рис. 3: a. Есептеу облысының процессорларға бөлiнуi. b. Процессорлар ара итарацияның соңында шекаралық нүктедегi мәндерiнiң өзара алмасып жаңаруы

көршiлес процессорлармен шекаралық нүктедегi мәндерiн өз ара алмастырып жаңартып келесi итерацияға көшiп отырады(Cурет 4-b).

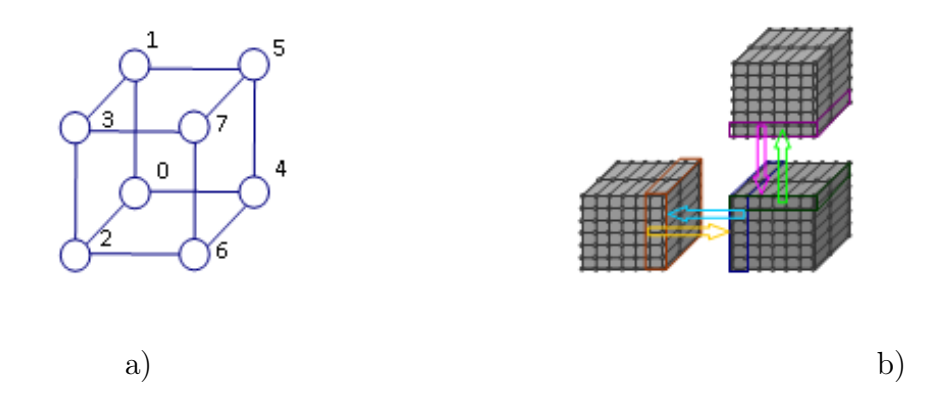

Рис. 4: a. Есептеу облысының үш процессорларға бөлiнуi. b. Процессорлар ара итерацияның соңында шекаралық нүктедегi мәндерiнiң өзара алмасып жаңаруы

Үш өлшемдi жылу өткiзгiштiк теңдеуге параллелдеу әдiсiн пайдалану келесi қадамдардан тұрады:

- *•* Декомпозициялау. Есептеу облысына байланысты деректердi декомпозициялау, бiр өлшемдi, екi өлшемдi немесе үш өлшемдi, сол арқылы берiлген есептi кiшкене блоктарға бөлiп жеке дара процессорларда есептелiну үшiн жағдай жасау. Есептеудiң жалпы саны n3.
- *•* Байланыстарды ұйымдастыру. Шешiмдi анықтау теңдеуiнен u(i,j,k) мәнiн анықтау үшiн алдынғы уақыт бiрлiгiндегi x,y және z өсiдерi бойынша көршiлес үш нүктенiң мәндерi пайдаланылады, сондықтан шекарадағы нүктелердi есептеу үшiн көршi блоктағы шекаралас нүктедегi мәндер жоғарыдағы сүретте көрсеткендей өзар ауысып жаңарып отырады.
- *•* Бiрiктiру әр процессорда есептелген есептеу блоктың нәтижесiн түбiр процессорға яғни 0- шi процессорға жинақтау, блоктардан бастапқы декомпозициялан есептеу облысын қайта қалпына келтiру, есептеу нәтижесiн файлға жазу.

| Есептеу түрі               | $\Delta u1_{i,j,k}$   | $\Delta u2_{i,j,k}$   |
|----------------------------|-----------------------|-----------------------|
| Тізбектелген бағдарламада  | 2.2422862330381983E-5 | 1.3837427552296915E-  |
|                            |                       | 13                    |
| 1D параллельді бағдарлама- | 8.413022901795377E-5  | 1.3832589343445153E-  |
| да                         |                       | 13                    |
| 3D параллель бағдарламада  | 2.8897862813792585E-7 | 5.055380255129835E-14 |

Таблица 1: Қателiктi анықтау

# 4. Алынған нәтиже

Бұл есеп сегiз ядролық процессоры бар компьютерде тiзбектелген, 1-D және 3-D декомпозиция бойынша параллельдi бағдарламасы құрылды және тәтижелiреi алынды.

Есептеудiң қателiгi төмендегiдей:

$$
\Delta u1_{i,j,k} = MAX(|u^{n+1}_{i,j,k} - u^n_{i,j,k}|); \\ \Delta u2_{i,j,k} = MAX(|Eu^{n+1}_{i,j,k} - u^{n+1}_{i,j,k}|).
$$

бұнда ∆*u*1*i,j,k* салыстырмалы қателiк болып ол (i,j,k) нүктесiнiң алдынғы уақыт бiрлiгiмен осы уақыт бiрлiгiндегi есептелген  $u(i,j,k)$  жуық мәндерiнiң айырымының максимумы, ал ∆*u*2*i,j,k* абсолютты қателiк болып ол (i,j,k) нүктесiнiң t уақыт бiрлiгiндегi дәл шешiмi мен осы уақыт бiрлiгiнде есептелген u(i,j,k) жуық шешiмiнiң айырымының максимумы. Төмендегi кестеде N=168\*168\*168 дағы есептеу қателiктерiнiң кестесi.

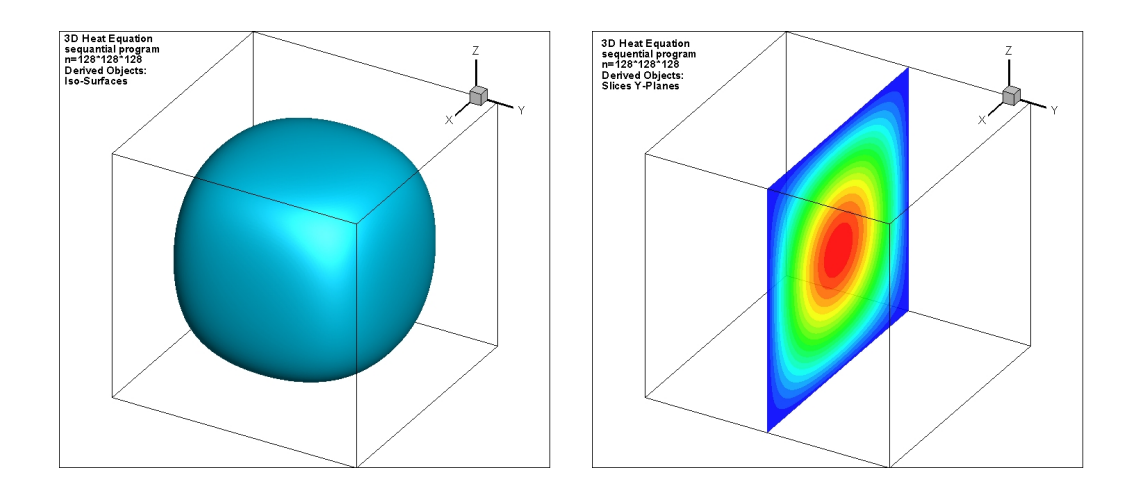

Рис. 5: 3D жылу өткiзгiштiк теңдеуiнiң тiзбектелген бағдарламасының нәтижесi

Жоғары сүреттерден байқағанымыз есептеуден алынған Iso беттерi бiр бiрiне ұқсас шар, ал центрiндегi x,y және z бойынша алынған қимадан температураның әр бағытқа бiрдей таралғанын көремiз, бұдан үш түрлi есептеулерiмiздiң нәтижелерi деңгейлес келетiнiн бiлемiз және параллелдеу алгориимның дұрыстығы дәлелденедi.

Параллельдi есептеудiң өнiмдiлiгiн бағау мақсатында бiз параллельдi есептеудiң үдеуiн және тиiмдiлiгiн анықтаймыз.

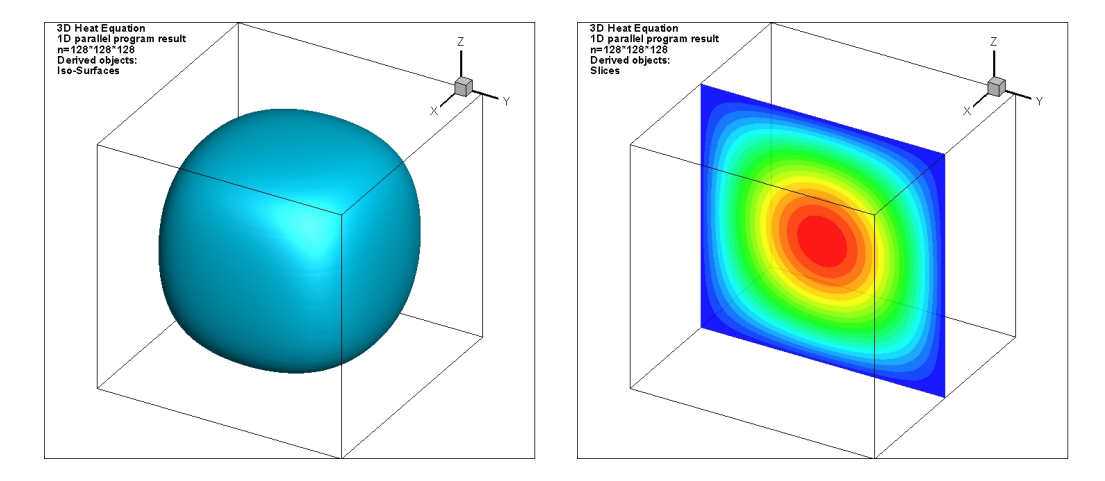

Рис. 6: 3D жылу өткiзгiштiк теңдеуiнiң 1D декомпозициялық параллельдi бағдарламасының нәтижесi

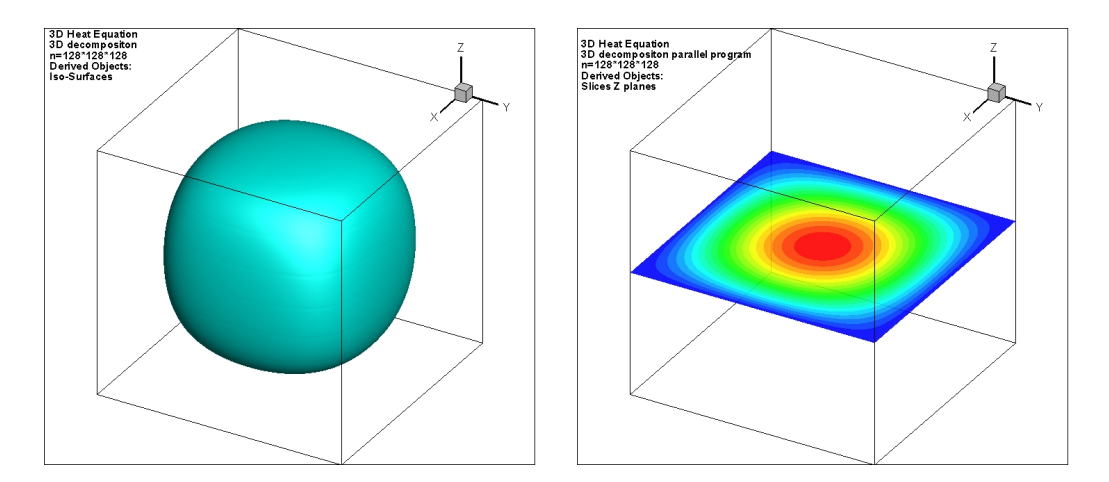

Рис. 7: 3D жылу өткiзгiштiк теңдеуiнiң 3D декомпозициялық параллельдi бағдарламасының нәтижесi

*•* Параллельдi есептеудiң үдеуi

Бағдарлама кодының *үдеуi* сiздiң бағдарламаңыздың мултипроцессорда параллельдi орындалғанда қаншалықты өнiмдiлiкке жеткендiгiн айқындайды.

– Қарапайым анықтамасы ол бiр бағдарламаның бiр процессорда орындалған уақытының ұзындығын көп процессорда орындалған уақыттың ұзындығына бөлiнуi яғни

$$
S_p = \tfrac{T_1}{T_p}
$$

– Үдеудiң мәнi әдетте 0 және p аралығында болады, p процессордың санына тең.

Сызықты үдеу

– Егер бiр процессорда t уақыт көлемiнде бiр есептi шығарса және p процессорда бұл есептi t/p уақытта есептесе онда бiз кемелдi немесе сызықты үдеудi аламыз (Sp=p). Егер бағдарлама 4 процессорда орындалса онда уақыты 4 есе тездетiледi, ал 8 процессорда орындалса онда уақыты 8 есе тездейдi. Сызықты үдеудi төмендегi сүреттен көре аламыз.

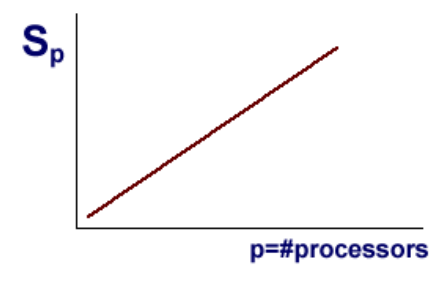

Рис. 8: Сызықты үдеу.

#### *•* Параллельдi есептеудiң тиiмдiлiгi

*Тиiмдiлiк* параллелдеудiң өнiмдiлiгiн анықтайтын тағы бiр параметр болып ол үдеумен өте тығыз байланыста болады. p процессордың тиiмдiлiгi p процессордың үдеуiмен p – ның қатынасына тең болады.

$$
E_p = \frac{S_p}{p}
$$

Тиiмдiлiк 0 мен 1 аралығындағы кiшкентай үзiндi. Ep=1 болса Sp= p кемел үдеу алынғандығын бiлдiредi. Тiмдiлiктi әр процессордың ортақ үдеуiн өрнектейдi деп қарауға болады. Берiлген үш өлшемдi есеп нүкелер саны N=64x64x64, N=128x128x128,  $N=168x168x168$ ,  $N=184x184x184$  болып әр алгоритмға жеке-жеке төрт реттен есептелді. Бiздiң есебiмiздiң нәтижесiнен алынғанесептеудiң уақыты, үдеуi және тиiмдiлiктерi төмендегi кестелерде көрсетiлген.

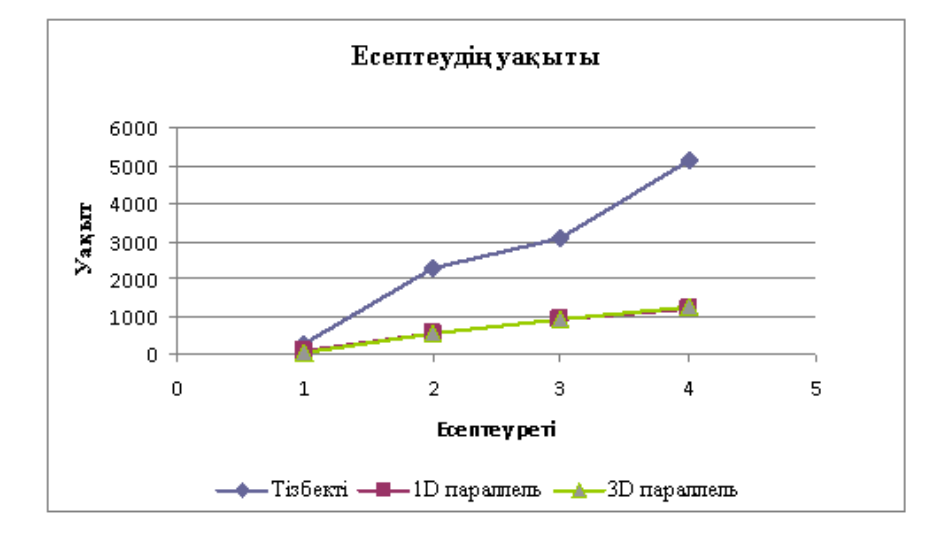

Рис. 9: Тiзбектi және параллельдi алгоритм бойынша есептелу уақыты кестесi

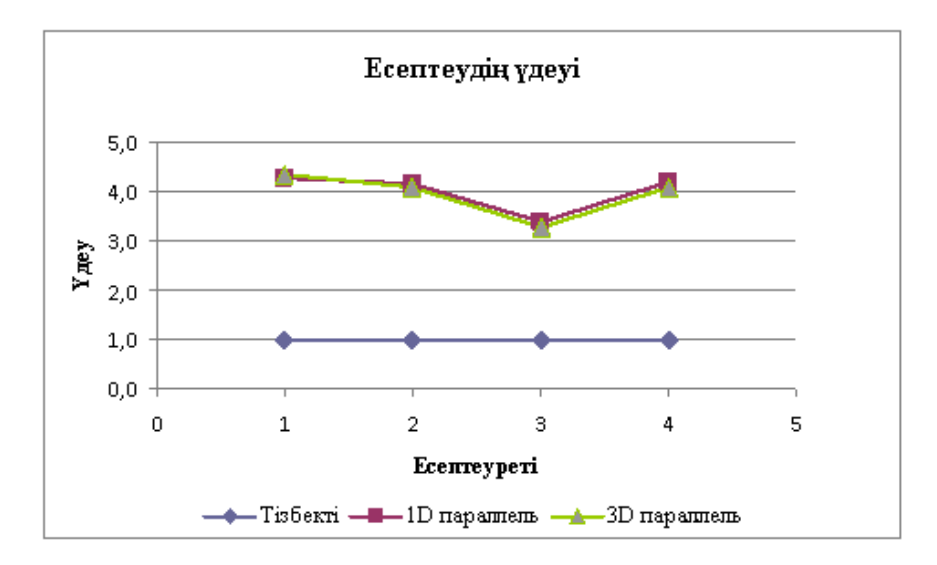

Рис. 10: Параллельдi есептеулердiң үдеу кестесi

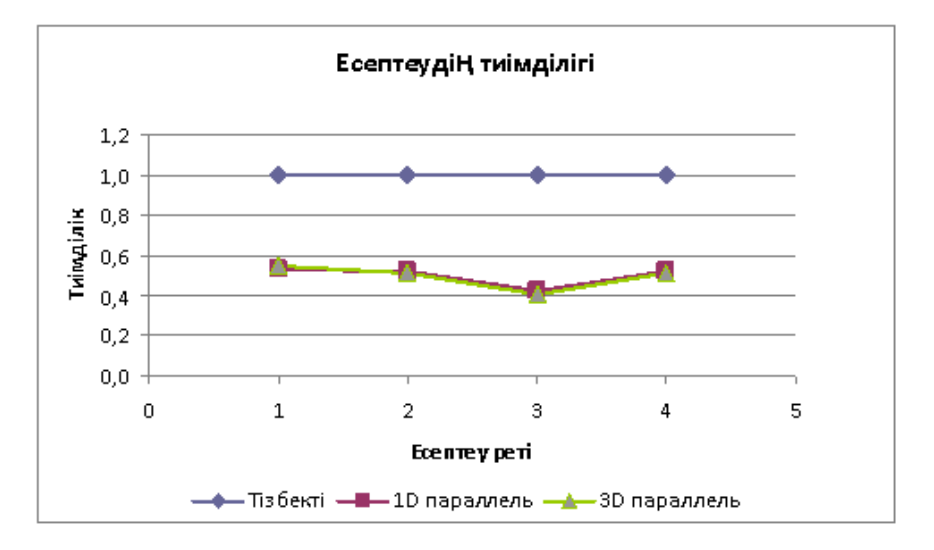

Рис. 11: Тиiмдiлiктi салыстыру кестесi

Кестелерден көргенiмiздей параллельдi алгоритмi бойынша есептеу нәтижесi тiзбектелген алгоритммен салыстырғанда тез екендiгiн бiрден байқай аламыз, ал параллельдi есептеудiң үдеуi және тиiмдiгi кестесiнен параллельдi есептеудiң тiзбектелгенге қарағанда өнiмдi екенi тағы бiр рет дәлелденедi.

## 5. Қорытынды

Үш өлшемдi жылу өткiзгiштiк теңдеудi mpiJava технологиясы бойынша деректердiң 1D және 3D декомпозициялану тәсiлдерiмен параллельдеп есептеу алгоритмi құрылды және бағдарламасы арқылы нақты нәтижелер алынды. Нәтижелердi салыстыру арқылы параллельдi есептеудiң тиiмдiлiгi айқындалды. Пайдаланылған алгоритм бойынша жылу өткiзгiштiк теңдеудiң классына кiретiн басқада осы тектес есептердi шығаруға болады, алдағы уақытта осы есептеуден жинақтаған тәжiрибе кеуек ортадағы мұнайдың тұтқырлығын, қысымын, температурасы, қанықтылығын анықтайтын үш өлшемдi есептерде пайдаланылады, ал ол жоғарғы өнiмдi жүйеде мұнайкен орындарын өңдеу технологиясын модельдеуге қолданылады.

# Список литературы

- [1] *Самарский А.А.* Введение в численые методы Москва: Наука P. 230.
- [2] *Атанбаев С.* Сандық әдiстердiң алгоритмдерi «Бiлiм» баспасы. 87 б.
- [3] *Mark Baker* mpiJava: A Java interface to MPI University of Portsmouth Southsea
- [4] *Томас Б.* VI Российско-Германская школа по параллельным вычислениям на высокопроизводительных вычислительных системах Новосибирск 2011 P.81.
- [5] *Букатов А. А., Дацюк В. Н., Жегуло А. И.* Программирование многопроцессорных вычислительных систем. Ростов-на-Дону. Издательство ООО «ЦВВР», 2003, 208 с.
- [6] http://www.hpjava.org/courses/arl/lectures/mpi.ppt
- [7] http://www.hpjava.org/reports/mpiJava-spec/mpiJava-spec.pdf

*B. Matkerim, D.Zh. Akhmed-Zaki*, *Organization of parallel computations to calculate the 3D heat equation using Java on High Performance Computing Systems*, The Bulletin of KazNU, ser. math., mech., inf. 2012, №1(72), 54 – 64

We carried out a study of technology development of the parallel algorithm for computing the 3-D heat equation using mpiJava technologies, as well as the organization of parallel computations with different levels of decomposition. The obtained approximate solution is compared with the analytical solution, while achieving sufficient accuracy of solutions.

*Б. Маткерим, Д.Ж. Ахмед-Заки*, *Организация параллельных вычислений для расчета 3D уравнения теплопроводности с использованием Java на высокопроизводительных вычислительных системах*, Вестник КазНУ, сер. мат., мех., инф. 2012, №1(72), 54 – 64

В работе осуществляется исследование технологий разработки параллельного алгоритма для вычисления решения 3D уравнения теплопроводности c использованием mpiJava технологий, а также организация параллельных вычислений с разными уровнями декомпозиций. Найденное приближенное решение сравнивается с аналитическим решением, при этом достигается достаточная точность расчетов.